## $C \cdot O \cdot M \cdot O \cdot D \cdot O$ **Creating Trust Online®**

## Comodo TrustConnect

**Comodo Security Solutions**

525 Washington Blvd. Jersey City, NJ 07310 United States.

**'HOW–TO' GUIDE**

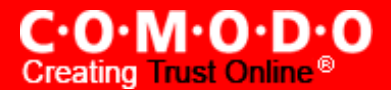

## **Comodo TrustConnect - Mac Os X Client HOW-TO**

1. Download the TrustConnect OpenVPN client for Mac OS X 10.4 (or above) from the Tunnelblick project site [http://code.google.com/p/tunnelblick.](http://code.google.com/p/tunnelblick) The client can be download from the 'Featured downloads' section on the right hand side of the homepage.

Alternatively, it can be downloaded directly by clicking the following link: [http://tunnelblick.googlecode.com/files/Tunnelblick\\_3.0b26.dmg](http://tunnelblick.googlecode.com/files/Tunnelblick_3.0b26.dmg)

- 2. Install the client. Double click the .dmg file you downloaded in the step above to start the installation process. Once setup is complete, a 'Tunnelblick' icon should appear on your desktop. More details about the Tunnelblick application and its usage is available at the project website located at<http://code.google.com/p/tunnelblick>.
- 3. Download the correct client configuration file for your TrustConnect package:
	- TrustConnect subscribers OR 7 day trialists, download: <https://accounts.comodo.com/download/trustconnect/client.conf>
	- Users of TrustConnect FREE service should download: [http://download.comodo.com/trustconnect/free\\_client.conf](http://download.comodo.com/trustconnect/free_client.conf)
- 4. Rename the file you just downloaded from either 'client.conf' or 'free\_client.conf' to 'openvpn.conf'
- 5. Download the TrustConnect [CA certificate.](https://accounts.comodo.com/download/trustconnect/ca.crt)
- 6. Copy the renamed **configuration file** and the root **CA certificate** into the following directory: *~/Library/Application/Support/Tunnelblick/Configurations*
- 7. Start **Tunnelblick.app** and choose **Connect 'openvpn'**.
- 8. Enter your TrustConnect **login** and **password.**

## **About Comodo**

The Comodo companies provide the infrastructure that is essential in enabling e-merchants, other Internet-connected companies, software companies, and individual consumers to interact and conduct business via the Internet safely and securely. The Comodo companies offer PKI SSL, Code Signing, Content Verification and E-Mail Certificates; award winning PC security software; vulnerability scanning services for PCI Compliance; secure e-mail and fax services.

Continual innovation, a core competence in PKI, and a commitment to reversing the growth of Internet-crime distinguish the Comodo companies as vital players in the Internet's ongoing development. Comodo secures and authenticates online transactions and communications for over 200,000 business customers and has over 10,000,000 installations of desktop security products.

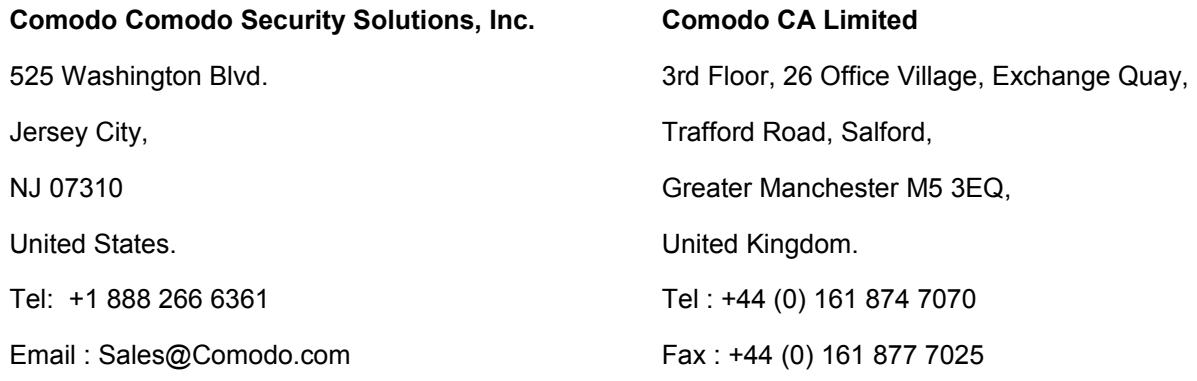

For additional information on Comodo - visit **<http://www.comodo.com/>**